## Così fan tutte

## W A Mozart

# **COSÌ FAN TUTTE**

### premiera

Sala Główna Terminy: 2018-02-10 19:00 2018-02-11 18:00 2018-02-14 19:00 2018-04-20 19:00 2018-04-21 19:00 2018-04-22 18:00

Tak czynią wszystkie albo szkoła kochanków.

"Wierność kobiety jest jak Feniks, wszyscy o niej słyszeli, ale nikt nie wie gdzie jej szukać..." Tak śpiewa na początku Così fan tutte Don Alfonso, jeden z bohaterów opery buffa Wolfganga Amadeusza Mozarta, powodując tym samym lawinę niespodziewanych działań i zdarzeń: od cynicznego zakładu i pieniędzy stawianych przez młodzieńców na wierność swych wybranek przez późniejsze sprytne fortele, uwikłanie w zmowę nowych zalotników, po śluby i truciznę. A wszystko to w przepięknej scenerii mórz południowych, gdzie powietrze jest gorące, a namiętności jeszcze bardziej. Liczne pomyłki i

#### INFORMACJE SZCZEGÓŁOWE

#### **DATY WYDARZENIA**

10 - 11.02.2018:

Opera na Zamku w [Szczecinie](/Poi/a,10890/Opera na Zamku w Szczecinie) Szczecin

#### 14.02.2018:

Opera na Zamku w [Szczecinie](/Poi/a,10890/Opera na Zamku w Szczecinie) Szczecin

 $20 - 22.04.2018$ 

Opera na Zamku w [Szczecinie](/Poi/a,10890/Opera na Zamku w Szczecinie) Szczecin

zamiany ról czynią z Così fan tutte najzabawniejszą chyba komedię w dorobku Mozarta, która ma jednak poważne przesłanie – skłania do refleksji nad ludzką naturą i namysłu, na czym naprawdę opiera się związek dwojga ludzi. By podkreślić ponadczasowy charakter tej opowieści realizatorzy umieszczają jej akcję blisko współczesności, jedynie aluzyjnie odnosząc się do epoki Mozarta, w której Così fan tutte było prawdziwym skandalem obyczajowym.

Kierownictwo muzyczne: Jerzy Wołosiuk Reżyseria: Jacek Papis Scenografia: Julia Skrzynecka Kostiumy: Martyna Kander

Źródło: http://www.opera.szczecin.pl/

#### Media

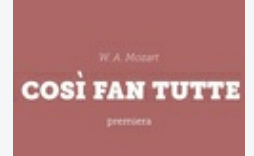

KOMENTARZE Zaloguj się, aby dodać komentarz.

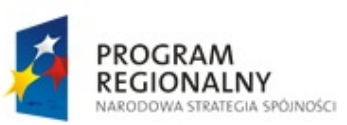

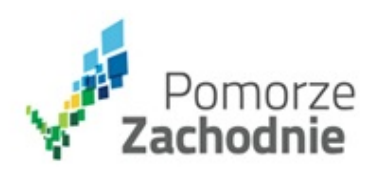

**UNIA EUROPEJSKA** EUROPEJSKI FUNDUSZ ROZWOJU REGIONALNEGO

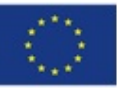

Projekt współfinansowany przez Unię Europejską z Europejskiego Funduszu Rozwoju Regionalnego w ramach Regionalnego Programu Operacyjnego Województwa Zachodniopomorskiego na lata 2007 - 2013.